#include  $\cdots$ #define  $\cdots \cdots$ 

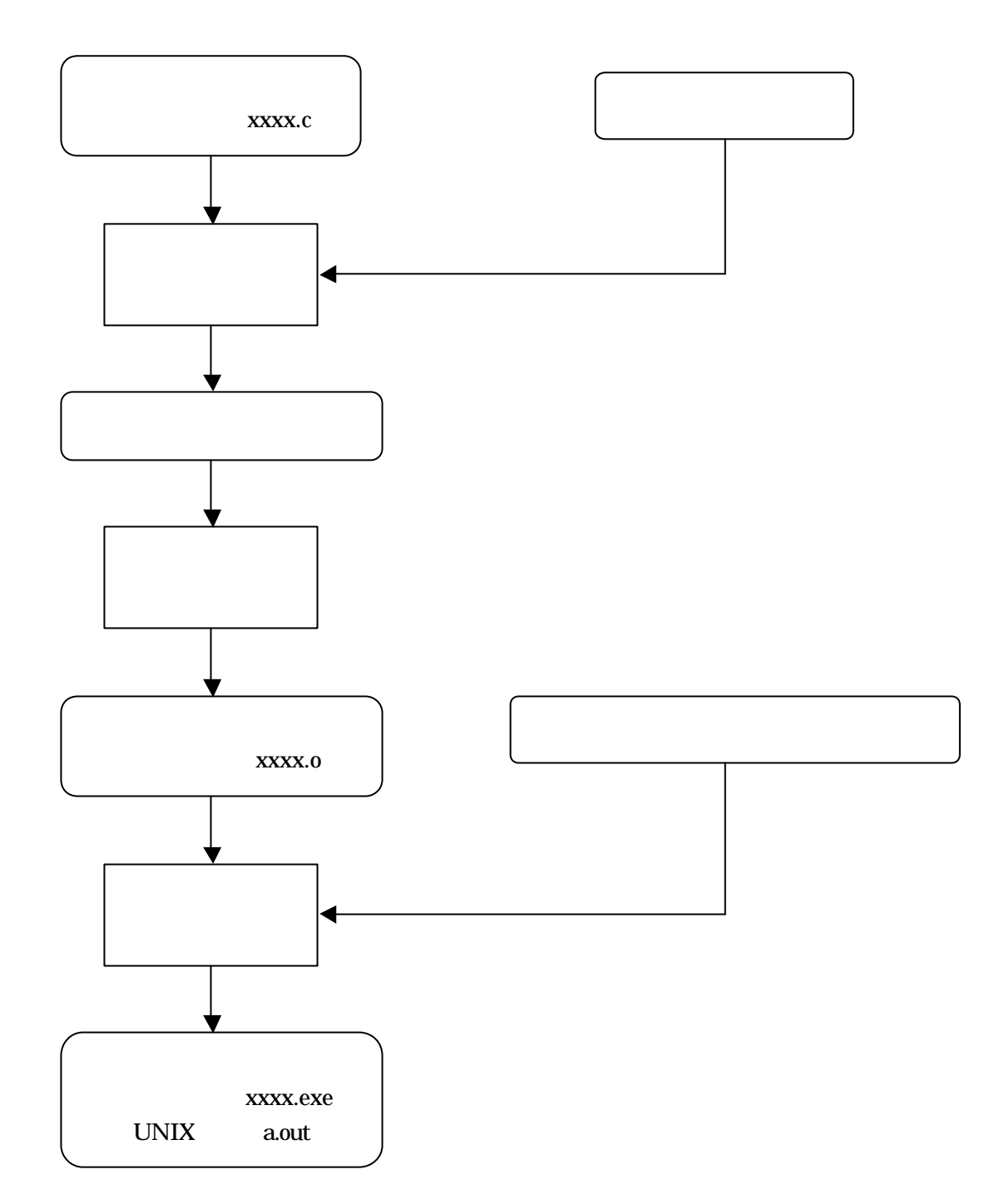

```
\#\text{relu} \ll \text{std} \text{O} /* \qquad \qquad \qquad /*
#include <math.h> /* */
\#\text{rclute "my\_own h" /* \qquad \qquad */
\# \text{define} \quad \text{PM} \quad \text{3} \quad 141592 \quad \text{/*} \quad \text{(*)}#define add(x, y) ((x)+(y)) /* */
void main(void)
{
    double xdeg=45.0, ydeg=15.0, xrad;
    xrad= add(xdeg, ydeg)*PAI/180.0;
   PRT("angle: %f[degree] %f[radian] cos: %\n", xdeg+ydeg, xrad, cos(xrad) );
}
-----------自作ヘッダファイルmy_own.h の内容-----------
#define PRT printf
-------------------------おしまい-----------------------
-------------------------実行開始-----------------------
angle: 60.00000[degree] 1.047197[radian] cos: 0.500000
-------------------------おしまい-----------------------
1. #include
この制御文の置かれた所に、ファイルを取り込む(挿入する)ことを意味する。指定されるファイルを総括してイ
\mathbb{R}^n(stdah)\#\text{rclute} <\langle \ranglestdio.h printf scanf
 math h
   \#\text{rclute}"
\mathcal{D} \alpha
```
**2.** #define

**2.1** 

#define  $\overline{z}$ #define

#define PAI 3.141592 PAI 3.141592 **PAI**は記号定数としてはない。これは記号にはないからにはない。これは記号にはない。 ny\_own.h #define PRT printf RT printf PRT("angle: %f[degree] %f[radian] cos: %\n", xdeg+ydeg, xrad, cos(xrad) ); PRT printf

**2.2** 引数付きマクロの定義

#define  $\text{add}(x, y)$   $((x) + (y))$ 

xrad= add(xdeg, ydeg)\*PAI/180.0;

 $\text{track} = ((\text{xdeg}) + (\text{ydeg})) \cdot \text{PA} / 1800$ 

 $\Gamma$ 

#define  $\text{add}(x, y)$   $((x) + (y))$ 

#define add(x,y) x+y

xrad= xdeg+ydeg\*PAI/180.0;

 $+$  - and  $*$  /  $*$  /  $*$  /  $*$  /  $*$  /  $*$  /  $*$  /  $*$  /  $*$  /  $*$  /  $*$  /  $*$  /  $*$  /  $*$  /  $*$  /  $*$  /  $*$  /  $*$  /  $*$  /  $*$  /  $*$  /  $*$  /  $*$  /  $*$  /  $*$  /  $*$  /  $*$  /  $*$  /  $*$  /  $*$  /  $*$  /  $*$  /  $*$  /  $*$  /  $*$  / xrad= xdeg+(ydeg\*PAI/180.0);

 $10$ 

$$
p \times \times e5c
$$
  

$$
\times \times
$$

E-mail

cp2-69@cc.tuat.ac.jp cp2ex5